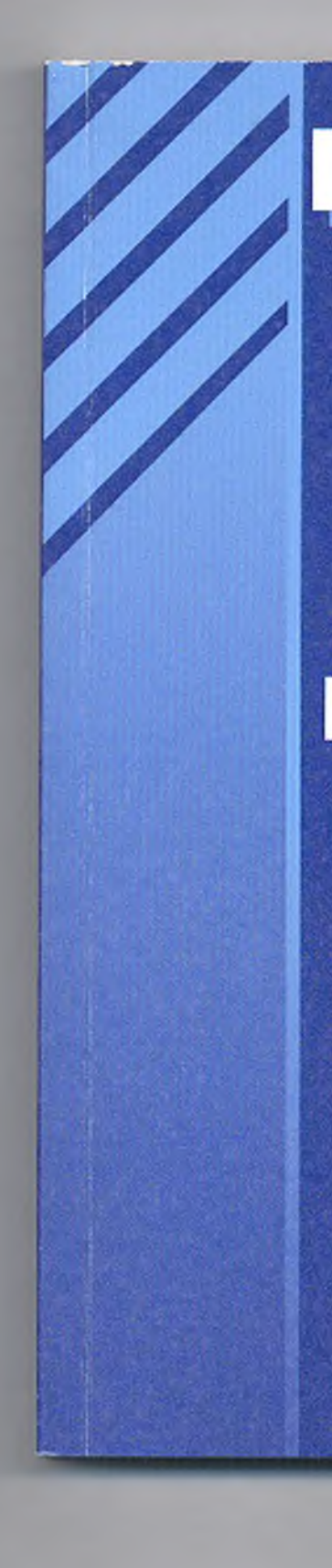

С. 3. Саиақова

КОМПЬЮТЕРЛІК ЖҮЙЕЛЕР АРХИТЕКТУРАСЫ ЖӘНЕ ОПЕРАЦИЯЛЫҚ ЖҮЙЕЛЕР

Оқу қүрады

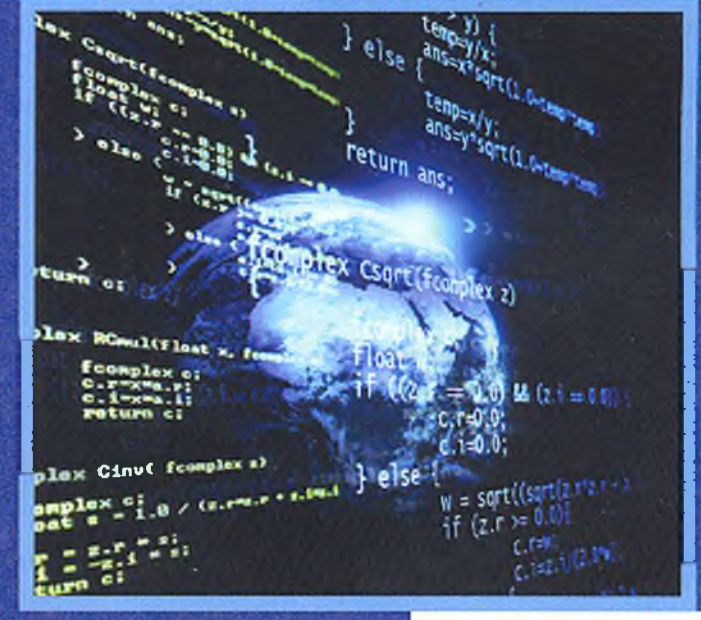

Алматы 2016

# ӘЛ-ФАРАБИ атындағы ҚАЗАҚ ҰЛТТЫҚ УНИВЕРСИТЕТІ

С. З. Сапакова

# КОМПЬЮТЕРЛІК ЖҮЙЕЛЕР **АРХИТЕКТУРАСЫ** ЖӘНЕ ОПЕРАЦИЯЛЫҚ ЖҮЙЕЛЕР

Оқу қуралы

 $A$ лматы. «Қазақ университеті»  $2016$ 

### $\Theta$ ОЖ 004.415 (075.8) КБЖ 32. 973. 202-018. 20 я 73 С 21

*Иаспага ел-Фараби апшндаеы Козақ ултмых университет! мехаиика-мшпематика факультеттің Ғш ы м н кеңесі жөпе Редокииялык-баою кеңесі іиегиЫімеп усынылмін (,\Ь хаттама 27 жемпоқсан 20)3 ж ш )*

#### Иікір жазіандар:

техника ьылымдарыиын докю рьк профессор *Ш.Ә. Жомартпва* техника ғылымдарының докторы, профессор М.З. Якубова техника ғылымдарының кандидаты, доцент К.С. Чежеимбаеви

## Сапакова С.З.

С 21 Комньютерлік жүйслер архитсктурасы жэис операпиялык жуйелер: оку қүрады / С.З. Сапақова. Алматы: Казак университеті, 2016. - 278 б.

## 18В1М 978-601-04-1349-8

Оку құралында операциялық жүйелерлін, орталардың және қабыкшалардың басты функциялары мен апықтамалары, архіггектураларының түрлері. оларлып аурылымдық компоненттері мен есептеу жүйесінің ти:маілік критернйлері ке.і;ірілген. Пронестер мен яғымдарды жоспардау және жадыны үлестіру алгоритмдерін тандяу, синхронизаниялау күралдарын, жадыны виртуализациялау және маяіметтерді коштеудін ОЖ олімділігіше әсері, файлдық жүйелерді баскару сракшенігі сипаттаттян. Желілік І.іних ОЖ жүмыс істеу дағлыларын қалыптасттару максатычда происстерді. колданушыларды және файлдых жүйені, диск келістігін басқаруға. байланмсіы лряктикшіык іолсырмалар бсрілгсн.

Беенгеу техникасынын даму -гарихы мен цегиргі кластары, ассембясрде программалаудың барлық пет:згі сүрақтары то.ішк және түсінікті тялқыланған. Іпіед. 16жоне 32-рячрядны процессордардын регистрлері, сонроиссоормен жүмыс істсудін иегіздері, жалыны нақты уақытта сеңментациялау, перне:актаны, экранды және дискларлі баскару. т.с.с. карастырылія».

Оху күралы жогары оқу орындарындшы «Ақпаратық жүйелер», «Информатика». «Есептеу декцикасы және программалық жабдықтау». «Автоматика және басхару» мамандылтары студенттеріне арнаттан.

## ӘОЖ 004.415 (075.8) К Б Ж 32. 973. 202-018. 20 я 73

1\$ВЫ Ч7Я-60і-04-1л4')-Я

С Сапакова С.З. , 2016 £ 'Ә л-Фараби атм кдш ы КязҮУ. 2016

# ЮРІСПЕ

Оқу қүралында опсраииялык жүйелсрдіи, орталардыц жэие қабыкшалардын басты функциялары мен анмктамаларм, архтітектураларының түрлері, ессптеу жүйесінің тиімділік критерийлері келтірілген. 1 Іроиестер мен ағымдардьт жоспарлау жонс жадыньт үлестіру аліоричмдсрііі таидау, синхронизациялау күралларын. жадыны виртуализациялау және мәліметтерді кэлттсулін ОЖ енімділігінс осері, файлдык жүйслсрді баскару ерекшелігі сииагпигаи.

Есептеу техникасының даму гарихы мен истізгі кластары, аессмблердс программалаудың барлық негізгі сүрақтары толық және түсінікті талқыланған. Intel, 16- және 32-разрядты процессорлардыц регисгрлері, сопроцессормен жүмыс істеудің негіздері, жадыны нақты уақытта ссгмснтаимлау, исрпетактапы, экранам жоис дисклерді басқару, т.с.с. карастырылған.

Ети80Кб эмуляторыида ассемблер проіраммасымен жүмыс істсудіц пегізгі дағдыларын қалыптастыру мақсатында 10 зсртханалық және оздік жұмыс таисырмасы берілген. Оқу қуралында ұсынылып отырған практикалық тапсырмалар Ети8086 компьютер, пк модельдеу программалық пакетінің негізінде жүзеге асырылды. Етш8086 қуатты редакторында ассемблер, дизассемблер, программалық эмуляторы (виртуальды ДК) жипакталған. Бүл программа ассемблерді үйренушілерге ете паіідалы. Ол берілгеп кодты компиляция жасаи, эмулятор арқылы орындаііды. Интерфейеі ете қарапаиым. Программаиыи орыидалуы барысыцда регистрлерді, флагтарды және жадынын жүмысын бакылауға болады. Лрифмсгикалык-лопікалык қүрылғы (АЛҚ) орталык процессордың ішкі жүмысып корссісді. Эмудятор ирограммаларды виртуальды ДК орынданды, сондықтан прог-

٦

# МАЗМҰНЫ

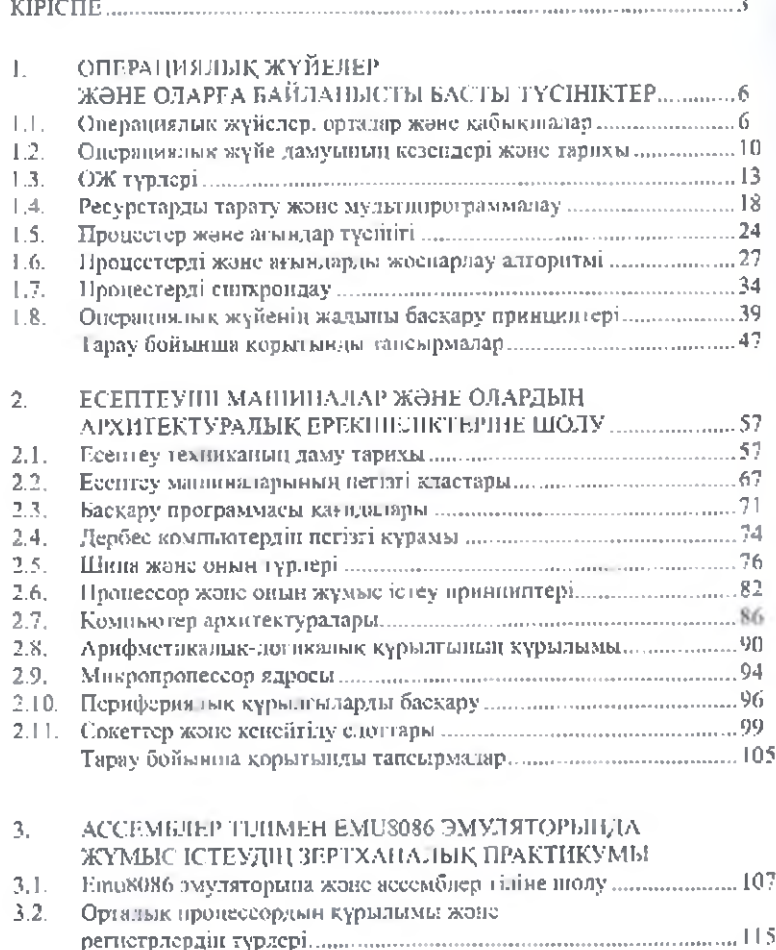

276

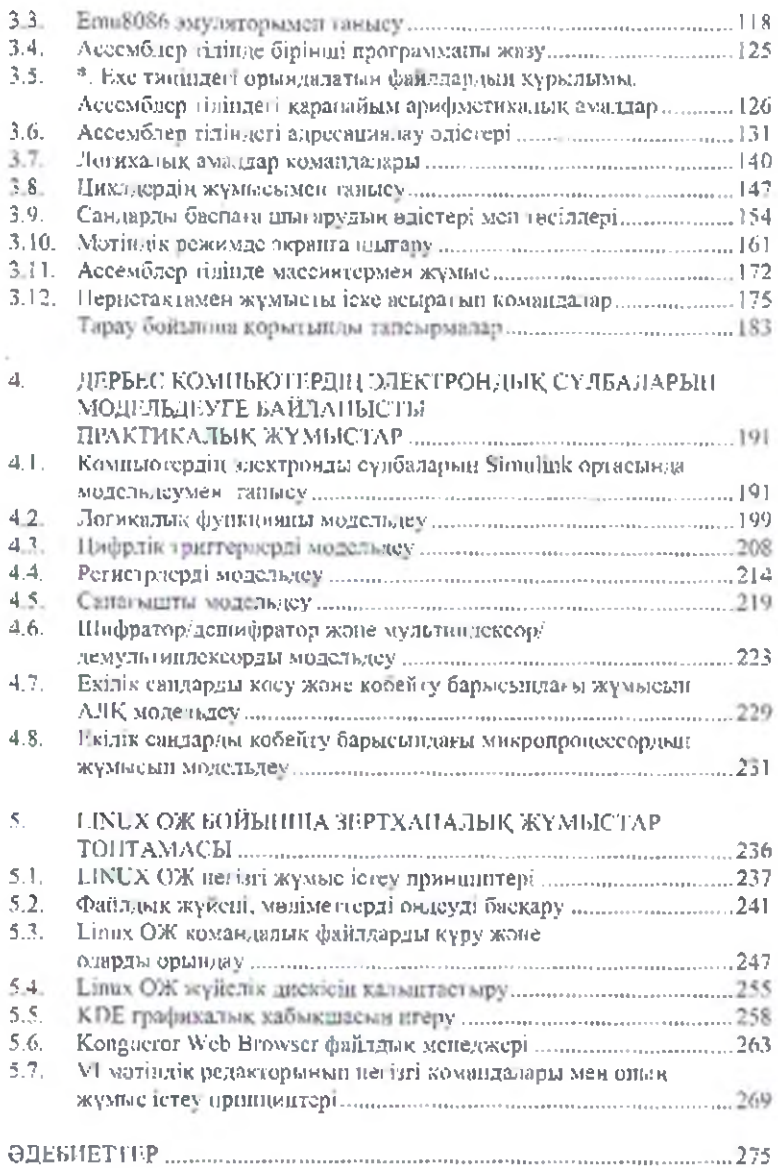